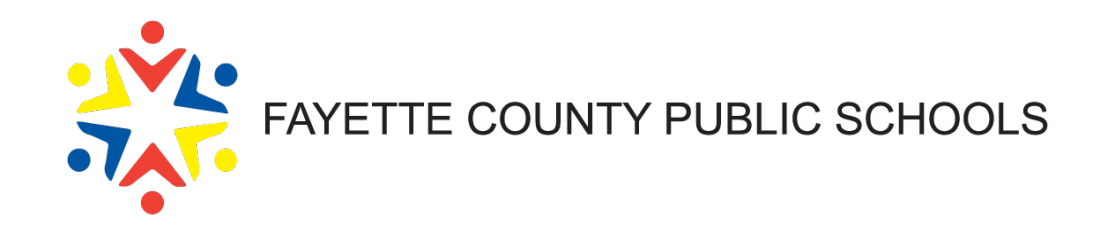

#### **Purchasing Review**

**2021**

#### **KRS 45A Model Procurement Code**

■ Expenditures of public funds by **local public entities** (e.g. cities, counties, school districts), **which have adopted the KMPC** pursuant to KRS 45A.343 to 45A.460

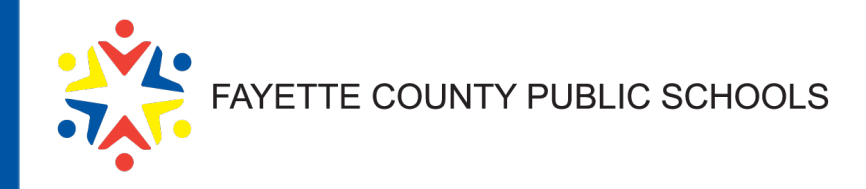

# **Types of Procurement**

- **1. Cooperative Purchasing**
- **2. Small purchases**
- **3. Competitive sealed bidding**  $($ Invitation for Bids  $-$  IFB $)$
- **4. Competitive negotiations**
- (Request for Proposals RFP)
- **5. Noncompetitive negotiations**
- (Sole Source/Not practical to bid)

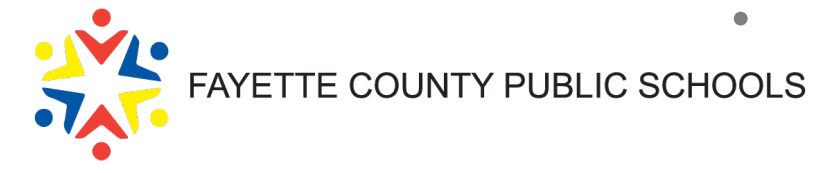

#### **Cooperative Purchasing Master Agreement - "State Price Contract"**

**Price agreements with a particular vendor to supply** *specific* **items at a**  *specific* **unit price for a** *specific* **period.**

**Great "first choice." Bidding and awarding already done by the Finance Cabinet. Items/services ready for purchase.**

**KETS Contracts – Dell, Microsoft Maintenance Products – Lowes, Grainger**

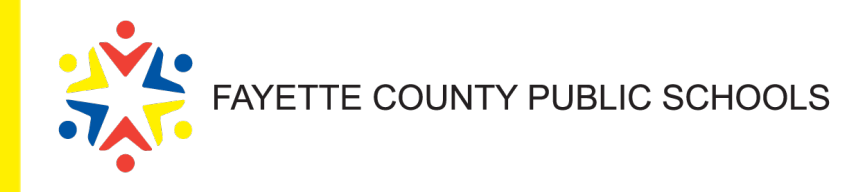

#### **Cooperative Purchasing Other Agencies**

- In addition to State Master Agreements,
	- GSA
	- National Purchasing Cooperatives such as Omnia Partners, Sourcewell
	- University of Kentucky
	- LFUCG
- Bid must be for the items you are purchasing
- Check with the vendor to see if they will extend the pricing of the contract to you.
- You should have a copy of the contract on file if you are using another agency's bid.

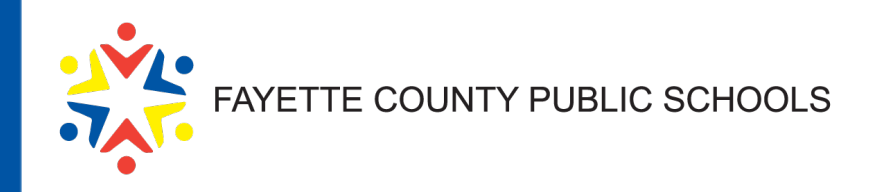

# **Monetary Thresholds**

- **Purchases less than \$5,000.00** Use best effort to obtain the lowest price from a responsible and responsive bidder for the supplies, services or construction to be purchased
- **Purchases equal to or exceed \$5,000.00 but less than \$30,000.00** – the following procedures shall be followed:
	- A minimum of three (3) vendors shall be solicited for quotes. At least one (1) potential supplier should be a certified MBE ,WBE or VBE. Small Purchase Quote Form should be used. Requisition/PO shall include the statement that the purchase is the **"lowest of three quotes"**  and the vendor names and quotes must be included on requisition**.**
	- Between \$5,000 and \$9,999 telephone, online or catalog quotes are acceptable.
	- Between \$10,000 and \$29,999 A minimum of three (3) written quotes shall be solicited from potential bidders or suppliers.

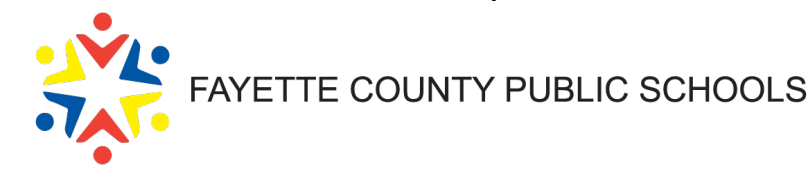

# **Quotes**

- Use the quote form
- Advise vendors you are getting quotes
- Give a deadline to get quotes to you
- Keep it with a copy of the PO for audits
- Document everything
	- Emails
	- Phone Calls
	- Dates contacted and due dates

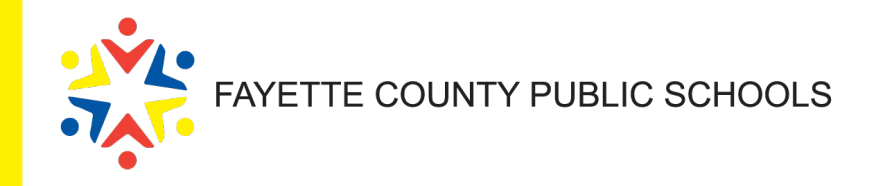

# **Sole Source Determinations**

- Number is assigned by Purchasing and is good for 1 year
- When competition isn't feasible
- Justification for why there is no competition
- Determination form is not a contract
- Number is for a specific item or service
	- Others can use the number if it is for the same item or service
	- First to order gets to fill out the form

It takes time to get the signatures. Be prepared to wait.

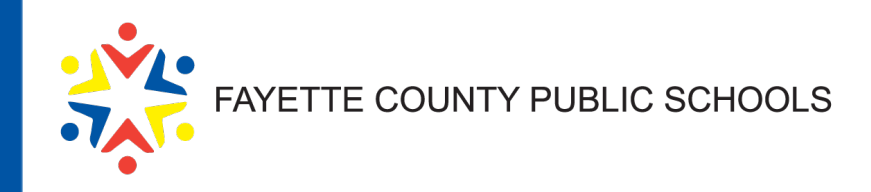

## **Determination Form**

- Date
- School/Department
- Vendor Name
- Amount of Purchase
- Description of items being purchased and why there isn't any competition
- Originator who is requesting the number
- Signatures based on amount of purchase
	- Must get Chief of School's signature on all determination forms
	- Over \$10,000 requires Chief Financial Officer
	- Over \$30,000 requires Superintendent
	- Comes to Purchasing last

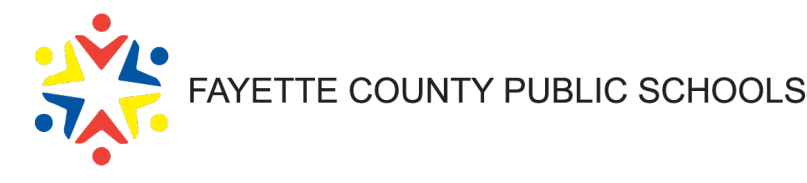

# **Approved Bid Vendor List**

- Approved vendors are not Munis vendors
- Sent out at the beginning of the month
- Lists FCPS bids, Determinations, State Master Agreements, cooperative vendors, certified MWVBEs
- Should be your first source for finding a vendor
- When a vendor isn't on the list use small purchase procedures under \$30,000
- Over \$30,000 contact Purchasing to send out a bid or RFP, use bid request form
- Vendors can't be added to the list. To be on the list a vendor must be awarded a bid.

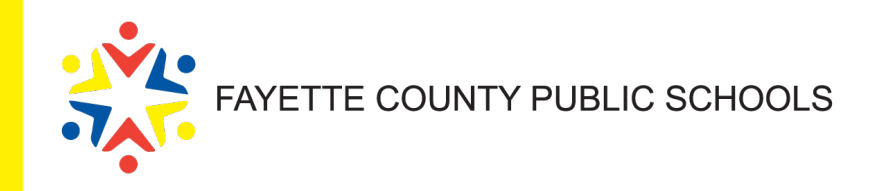

## **Requisitions**

- \$5,000 and over Vendor Sourcing Notes
	- Lowest of 3 quotes and list the quotes
		- Quotes must be listed
	- Lowest of 3 written quotes
		- Quotes must be listed
	- FCPS Bid # or Determination #
	- GSA contract #, LFUCG Bid #, UK Bid #, State Master Agreement #
	- If a national co-op is used, the Co-op contract #

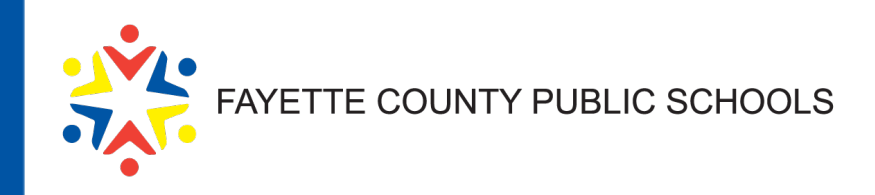

#### **Requisitions**

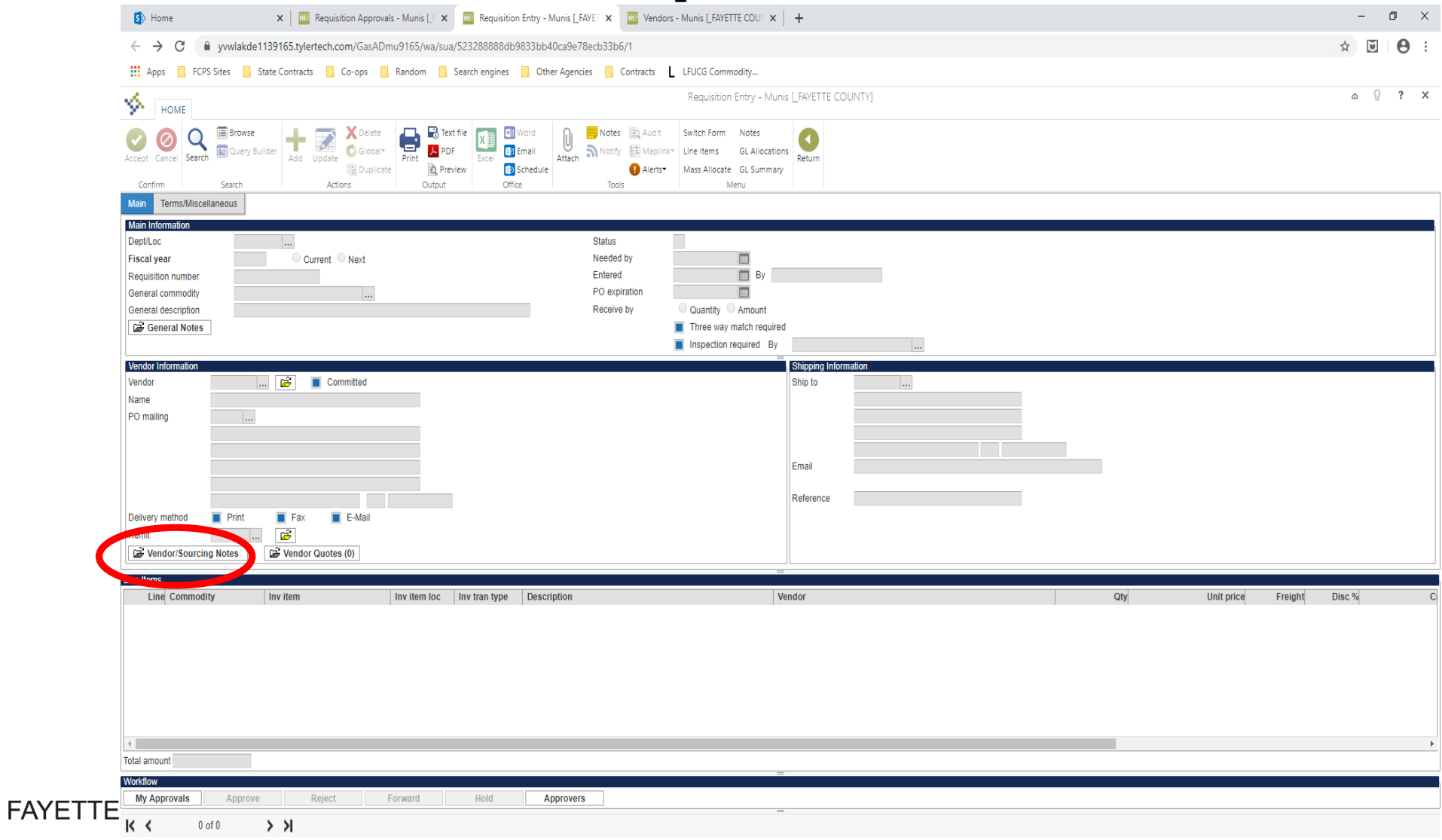

 $\bullet$ 

#### **Vendors in Munis**

When searching for vendors in Munis:

- Must use all caps
- Best to search in Vendor Inquiry instead of requisition entry
- \*OFFICE\* looks for any vendor name with office in it
- \*OFFICE looks for any vendor name that ends with office
- OFFICE\* looks for any vendor name that starts with office
- Can also search other fields like address
- You can only use A/P type vendor numbers
- Vendor number ranges

2XXXXX range is for Tax Office only-no requisitions

7XXXXX range is for Payroll only-no requisitions

8XXXXX range is for 1099 processing only-no requisitions

9XXXXX range is for the food service department only-no requisitions

P-card Type is for P-card processing only-no requisitions

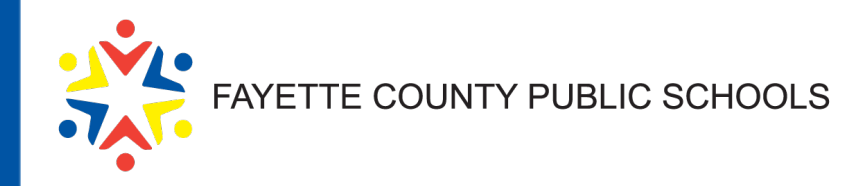

# **Vendor Request Form**

- Name, address, contact information
- Federal ID # andW9
- Reason number is needed
- Employee reimbursements Employee ID

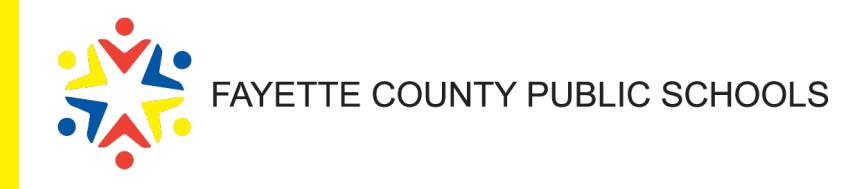

#### **Questions?**

[•www.fcps.net/bids](http://www.fcps.net/bids)

#### **FCPS Purchasing Department**

Director of Logistical Services and Purchasing– Dan Sawyers 859-381-3876 Purchasing Technician – Matt Moore 859-381-3885 Administrative Assistant – Sarah Gaines 859-381-3877

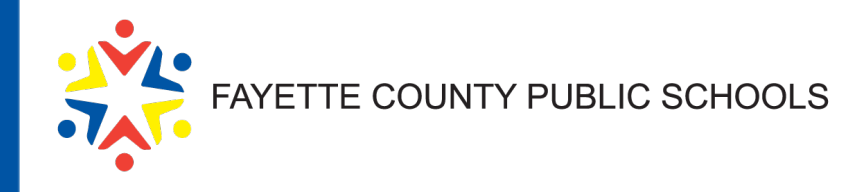